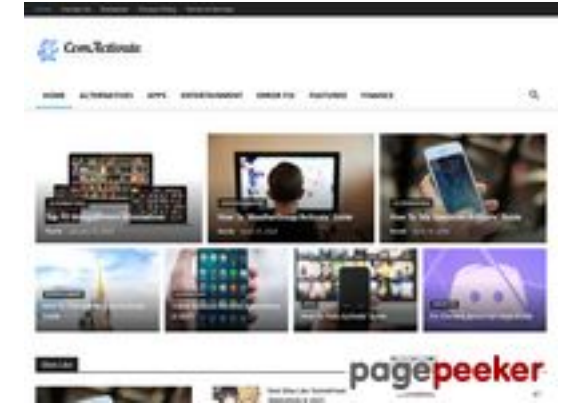

### **Avaliação do site comactivate.info**

Gerado a 19 de Julho de 2024 03:07 AM

**O resultado é de 39/100**

### **Conteúdo SEO**

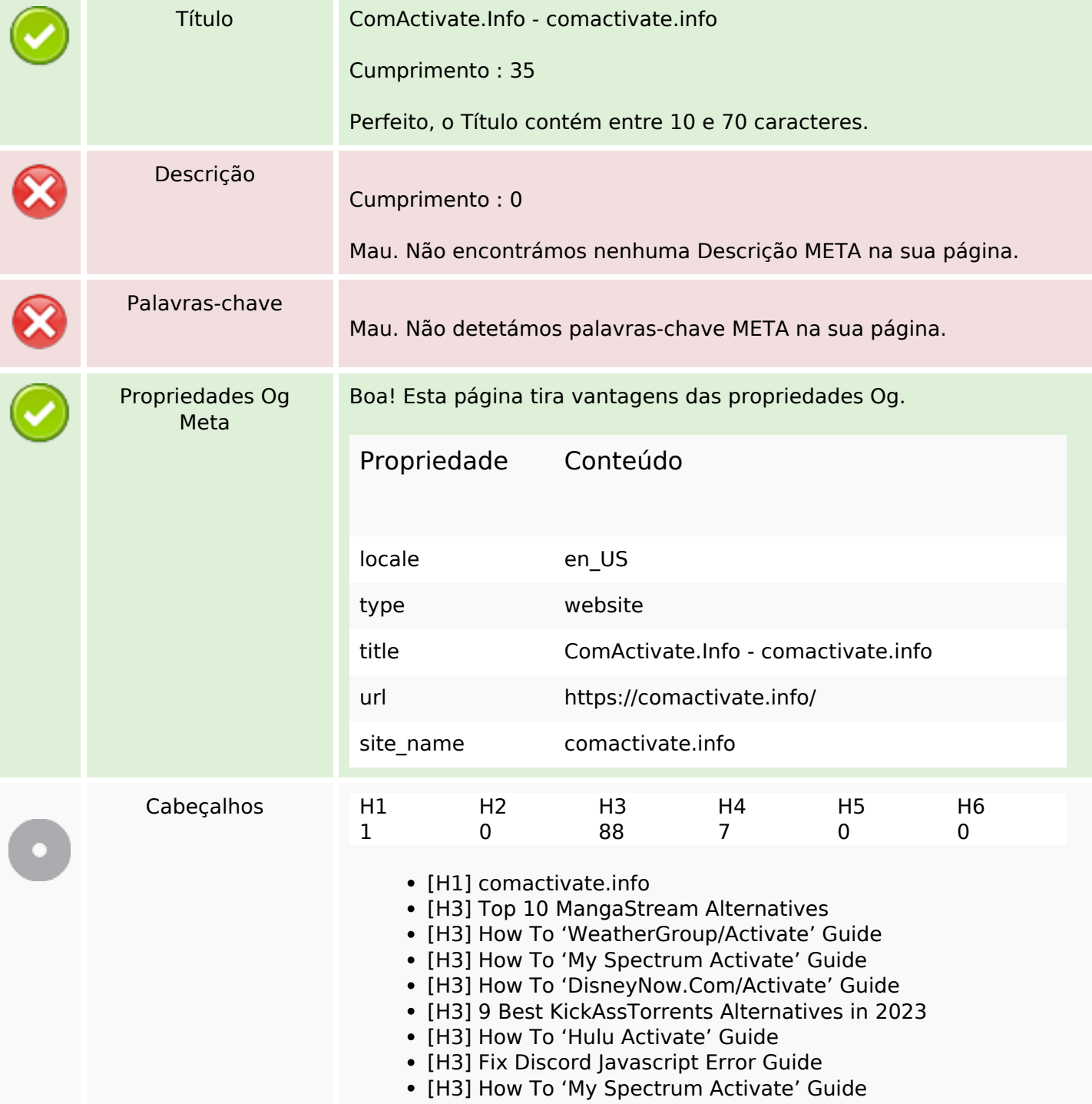

#### **Conteúdo SEO**

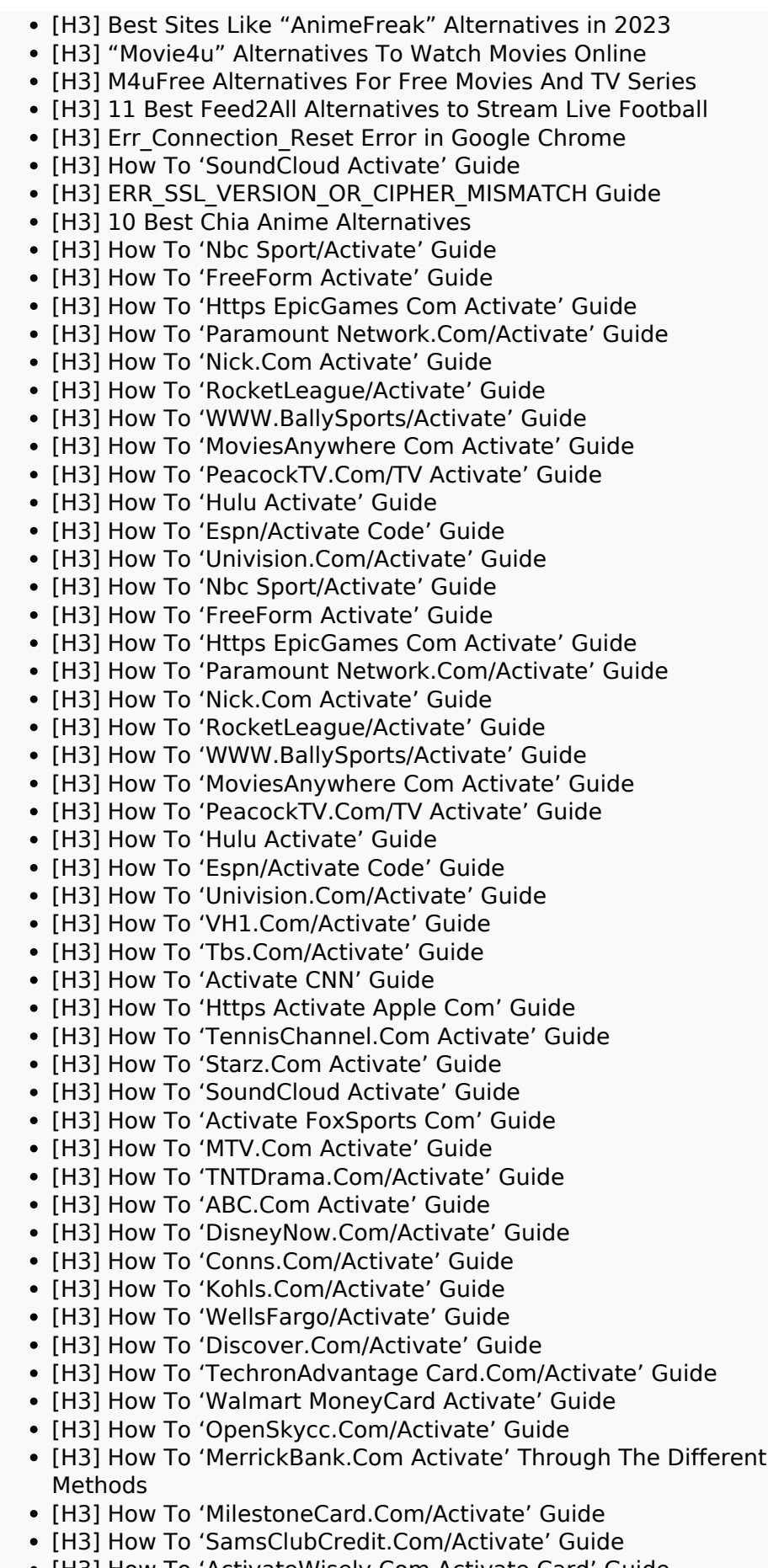

• [H3] How To 'ActivateWisely.Com Activate Card' Guide

### **Conteúdo SEO**

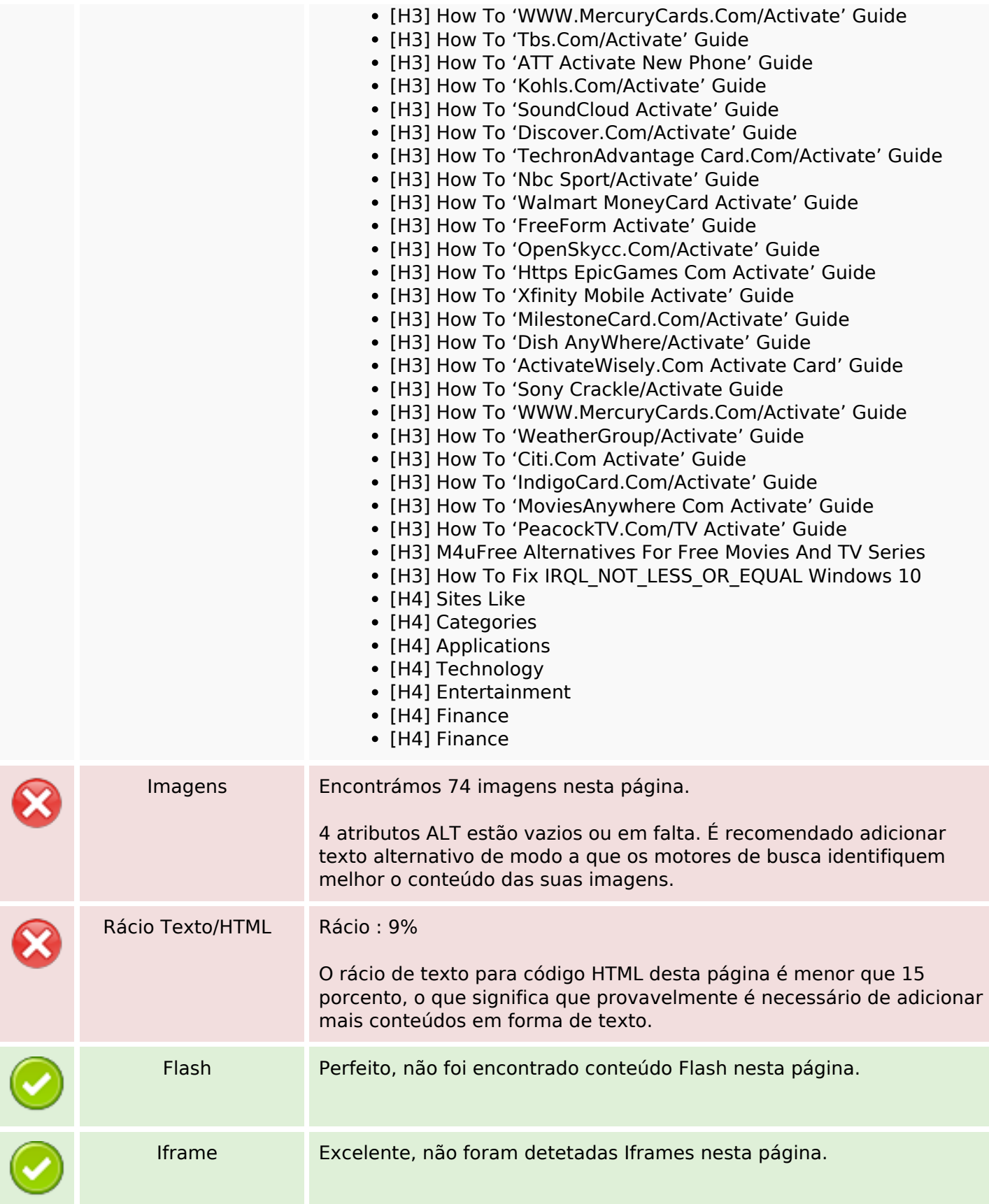

### **Conteúdo SEO**

### **Ligações SEO**

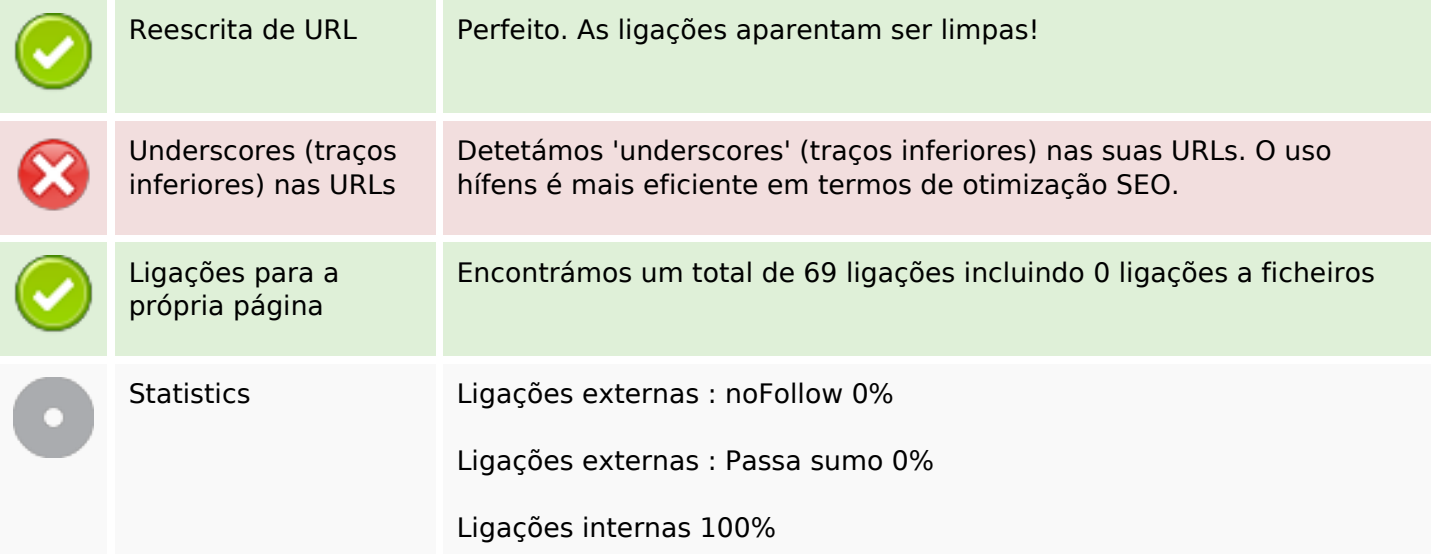

# **Ligações para a própria página**

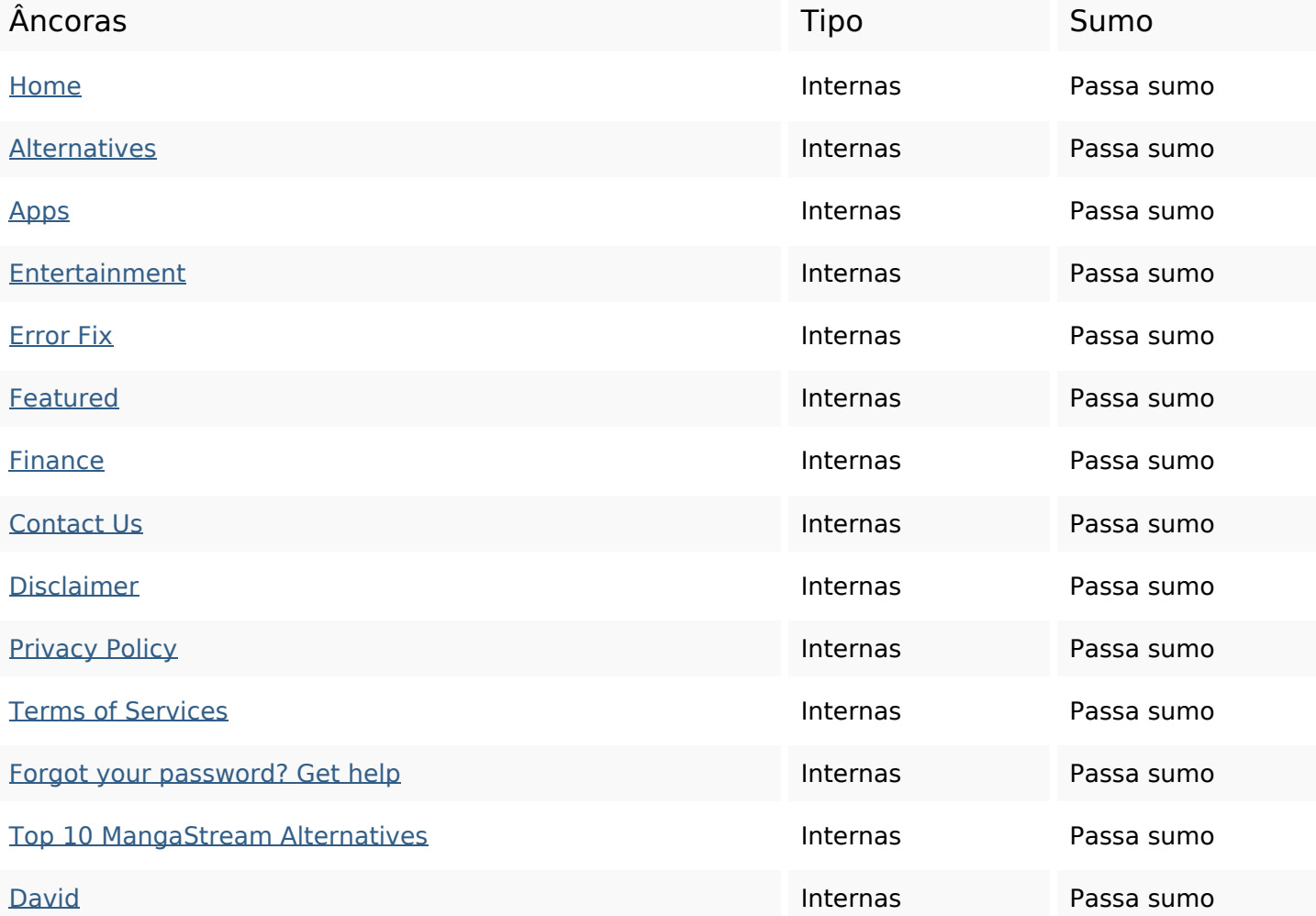

# **Ligações para a própria página**

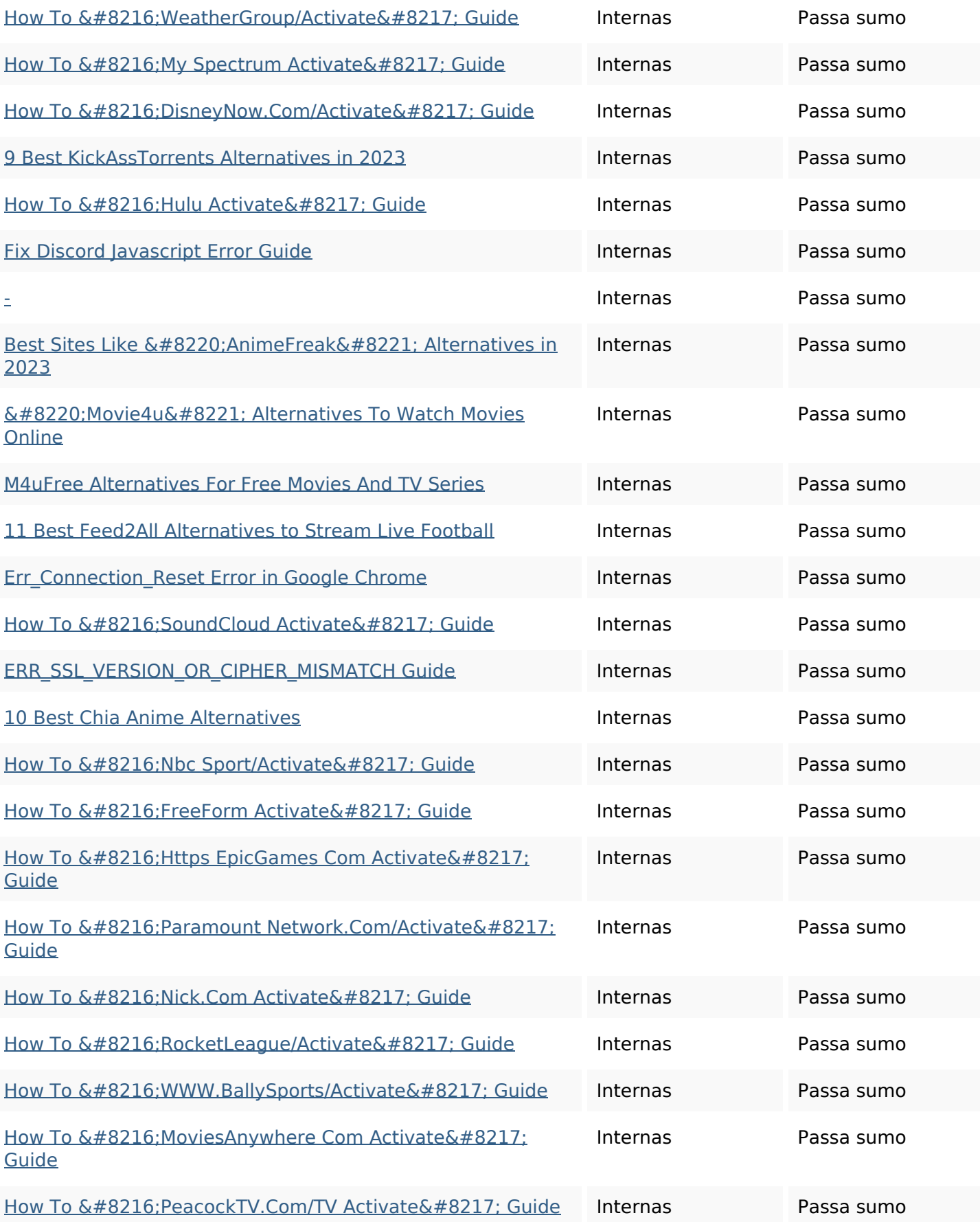

# **Ligações para a própria página**

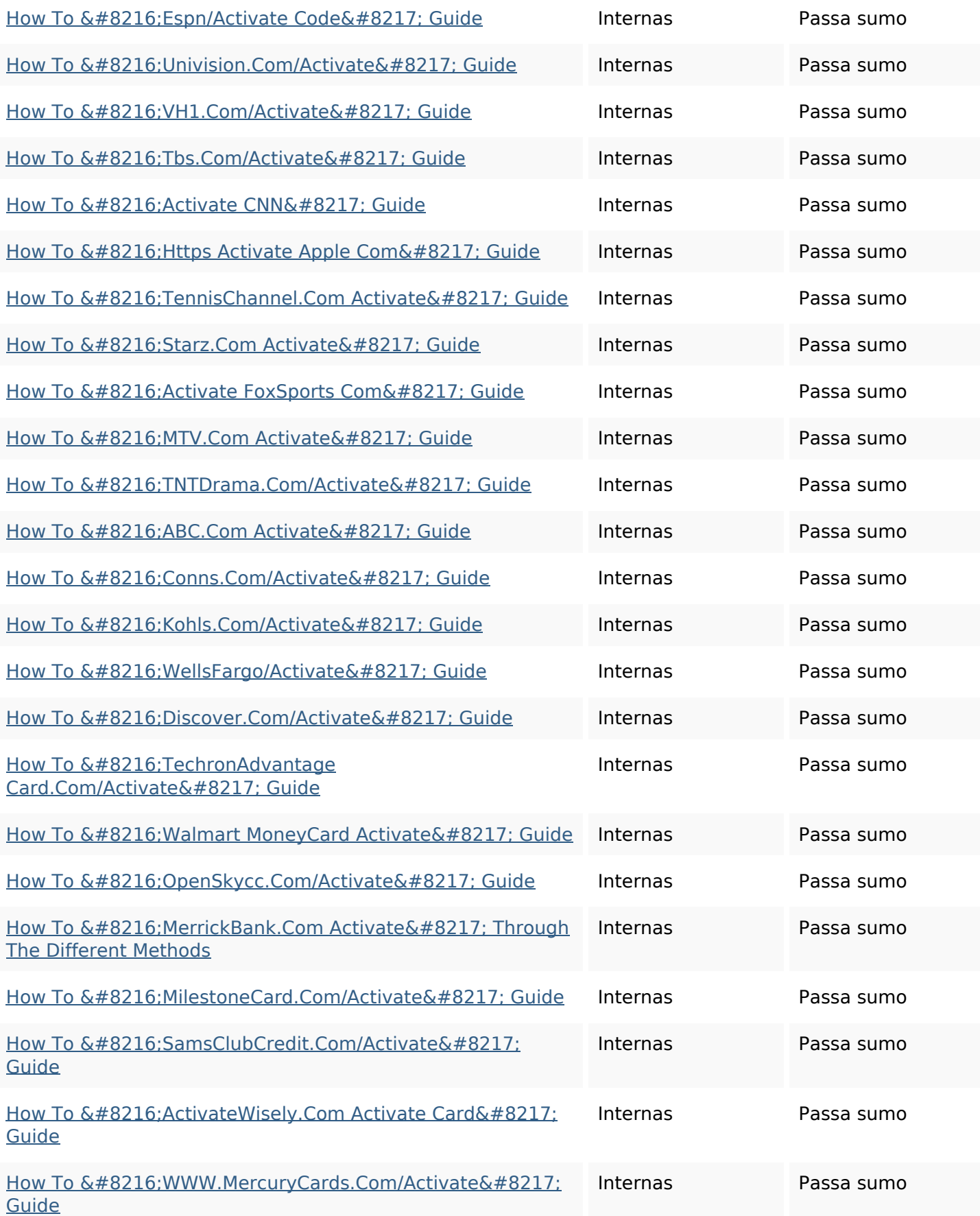

#### **Ligações para a própria página**

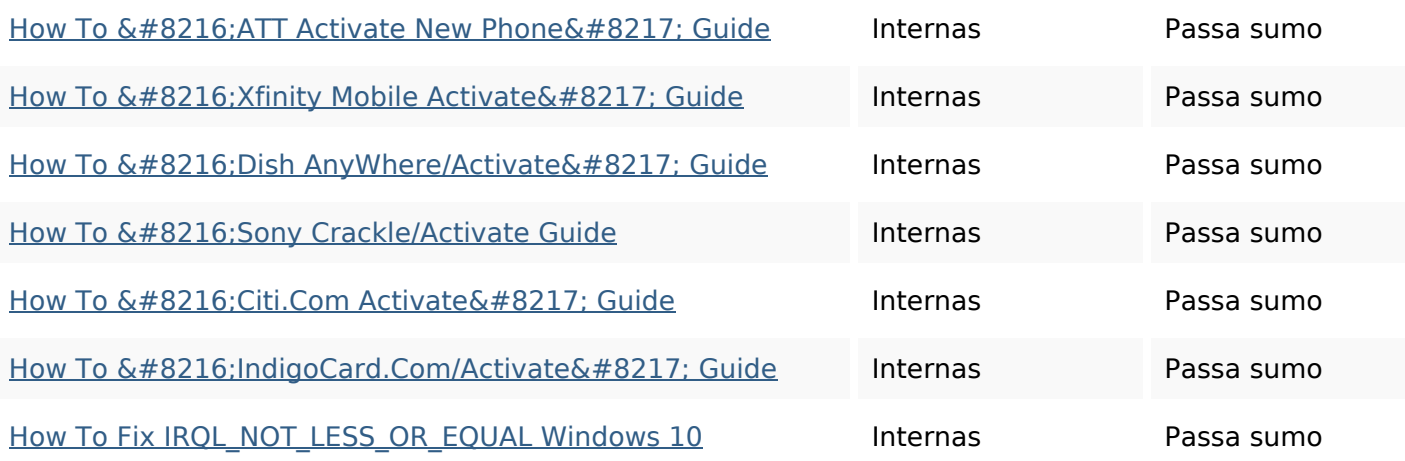

#### **Palavras-chave SEO**

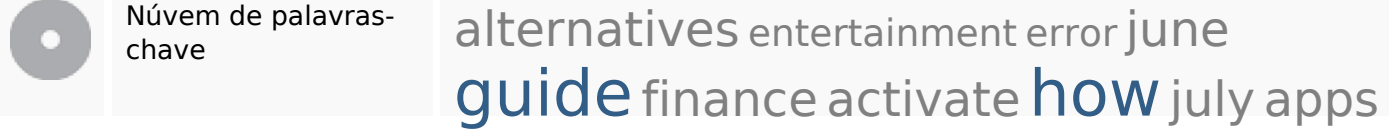

#### **Consistência das Palavras-chave**

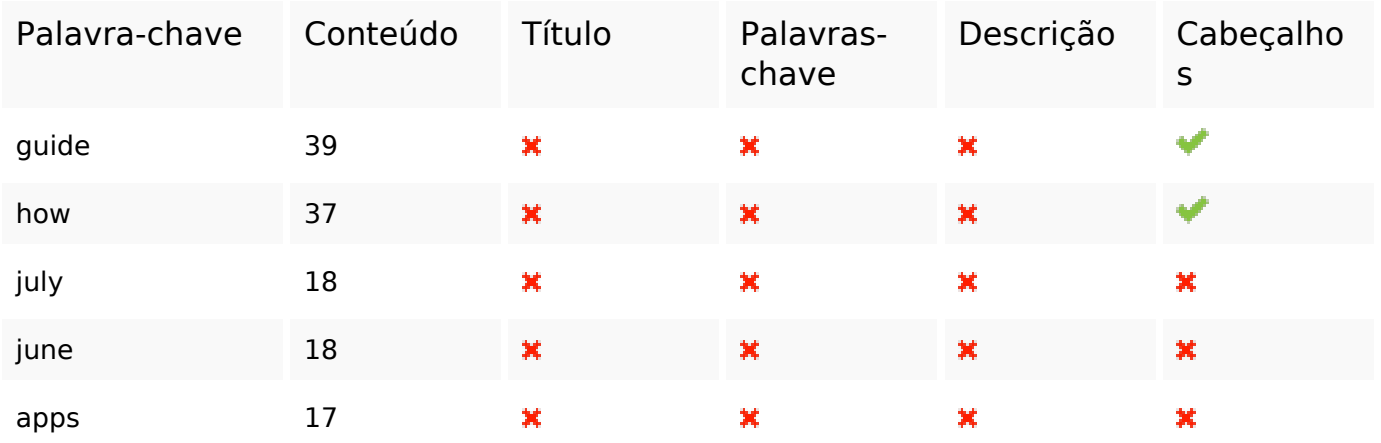

#### **Usabilidade**

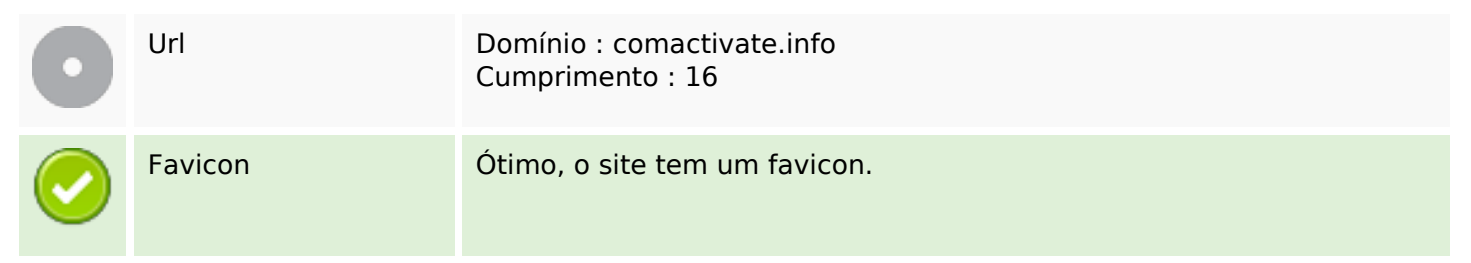

#### **Usabilidade**

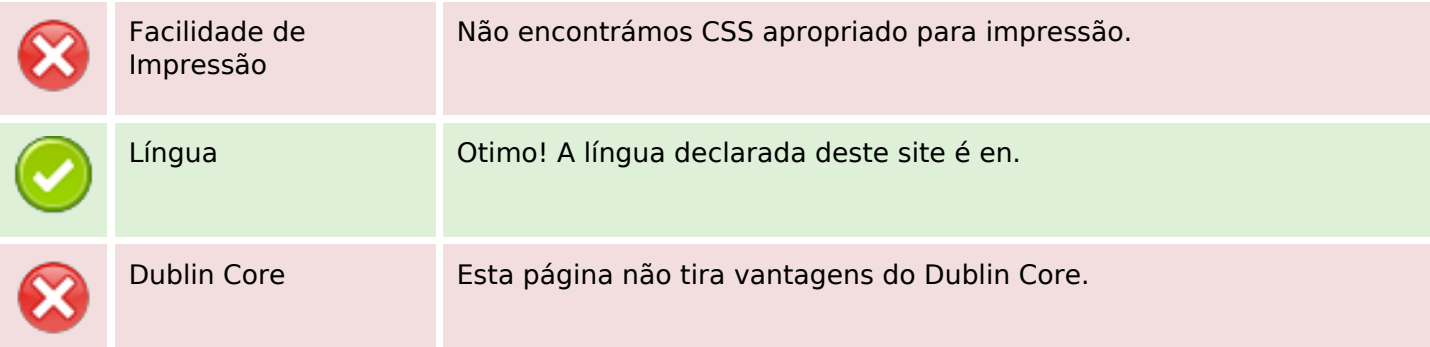

#### **Documento**

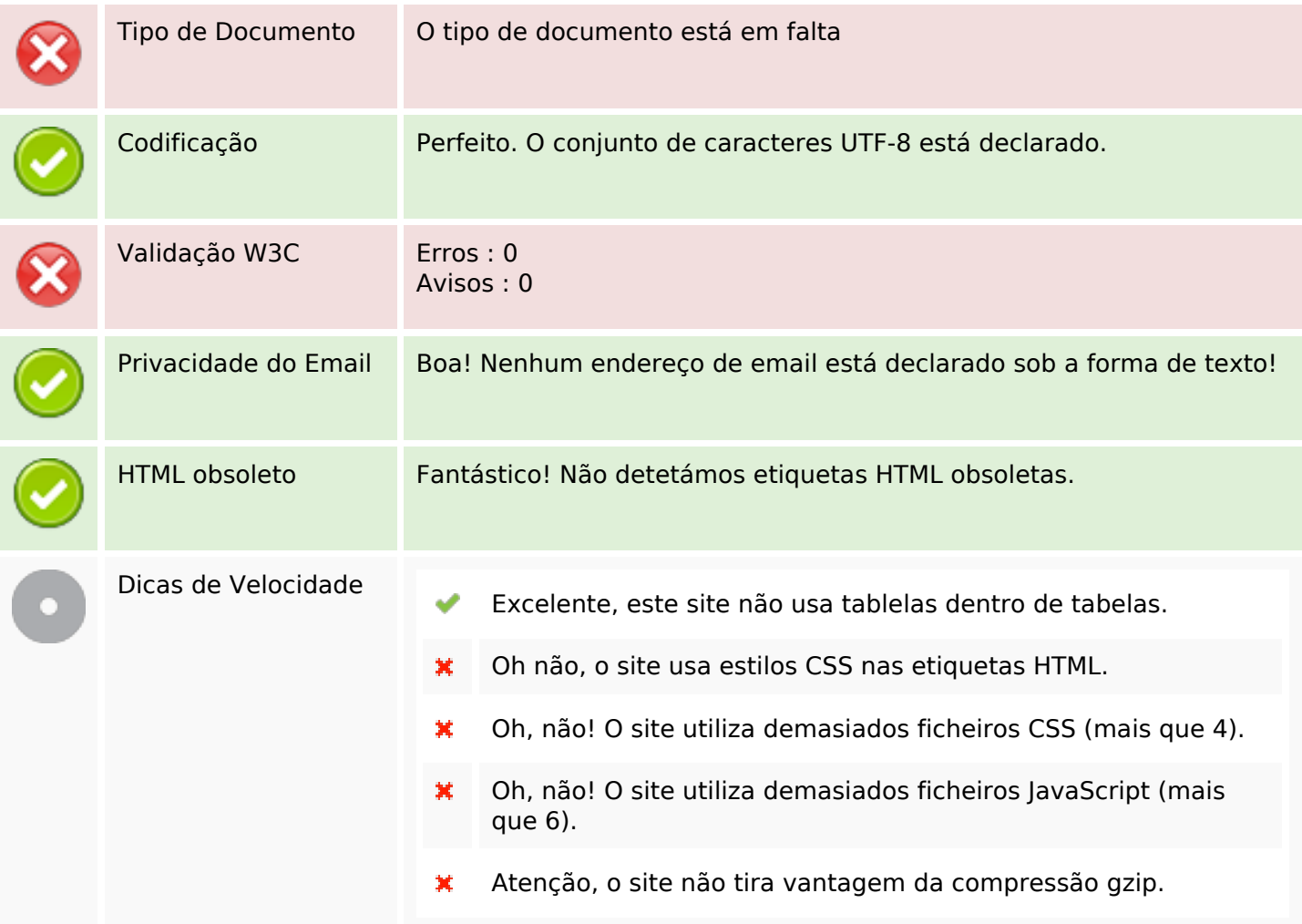

#### **Dispositivos Móveis**

Otimização para

Icon Apple $\overline{\mathbf{x}}$ 

#### **Dispositivos Móveis**

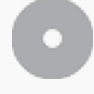

dispositivos móveis Meta Viewport Tag

Conteúdo Flash

v

## **Otimização**

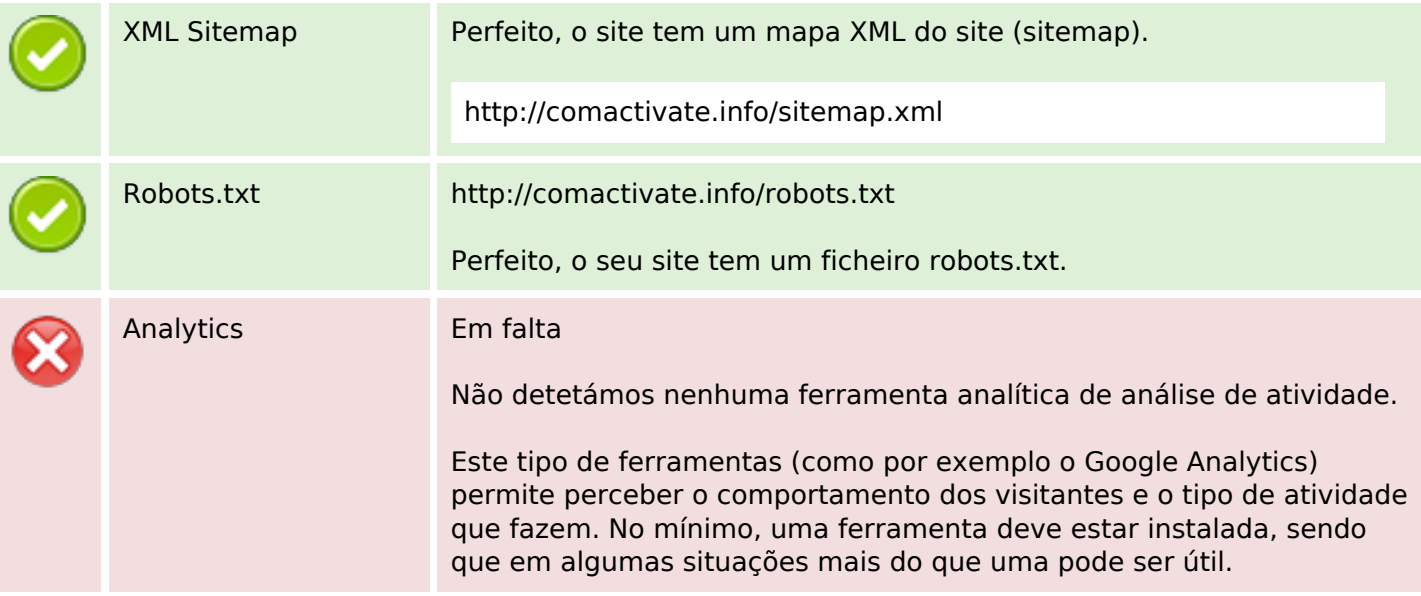